## SAP ABAP table BAPIVEHICLECATEGORY {VELO : Vehicle Category Priorities}

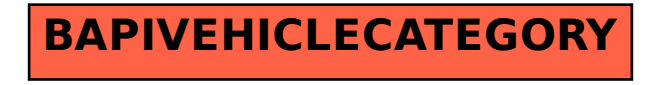